## HelioScope klavye kısayolları

## Genel

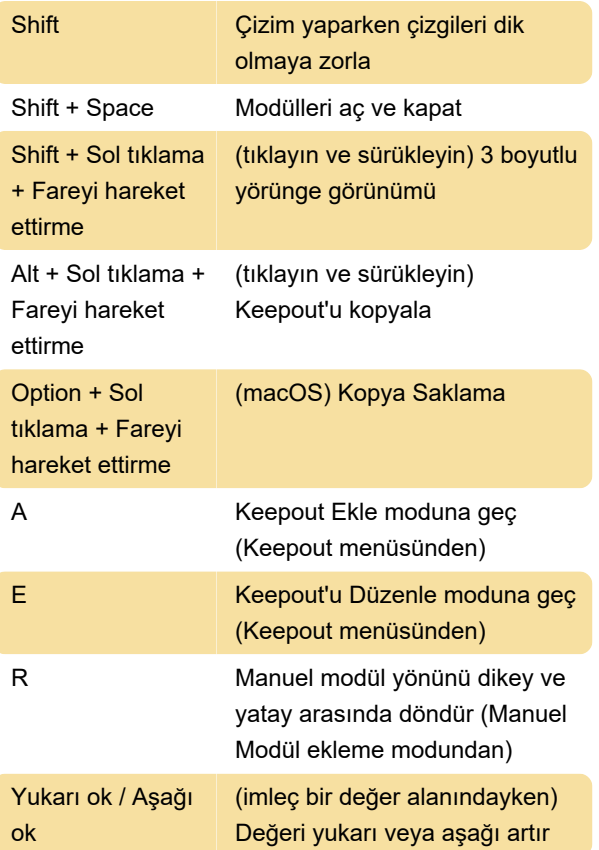

Kaynak: HelioScope help center

Son değişiklik: 18.01.2024 09:08:36

Daha fazla bilgi için: [defkey.com/tr/helioscope](https://defkey.com/tr/helioscope-aurora-klavye-kisayollari)[aurora-klavye-kisayollari](https://defkey.com/tr/helioscope-aurora-klavye-kisayollari)

[Bu PDF'yi özelleştir...](https://defkey.com/tr/helioscope-aurora-klavye-kisayollari?pdfOptions=true)